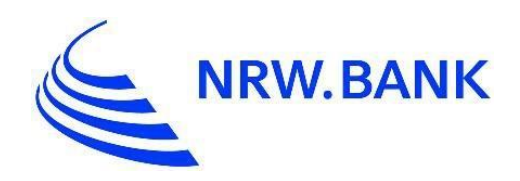

# Zinskonditionen im XML-Format für Endkreditnehmer

Stand: Februar 2020

## **Überblick**

Die NRW.BANK bietet die Möglichkeit, die Konditionen der NRW.BANK.Eigenprogramme NRW.BANK.Gute Schule, NRW.BANK.Kommunal Invest/Luftreinhaltung, NRW.BANK.Moderne Schule in DV-Systeme zu übernehmen. Zu diesem Zweck steht die XML-Datei "Konditionen XML EKN" zur Verfügung.

Die XML-Datei wird täglich aktualisiert und enthält die Zinskonditionen für den Endkreditnehmer (nominal und effektiv).

### **Ansprechpartner**

formulare@nrwbank.de

#### **XML-Struktur**

Im Folgenden werden die wichtigsten Elemente in hierarchischer Reihenfolge aufgeführt: **Element "konditionen"** 

Zeigt die aktuelle Version und das Gültigkeitsdatum der XML-Datei an.

#### **Element** "programm"

Enthält den Namen des Förderprogrammes und weitere allgemeine Informationen dem Programm, wie "zusagebetrag" (von und bis), "marge" (nach RGZS oder programmspezifisch), "bereitstellungsprovision" (ja oder nein) und die Höhe des "auszahlungskurs"

#### **Element** "variante"

Je Förderprogramm existieren verschiedene Varianten, die sich hinsichtlich der Merkmale "tilgungsart" (Annuität, Raten oder endfällig), Höhe der "haftungsfreistellung", Dauer der "zinsbindung", Anzahl der "tilgungsfreie\_anlaufjahre" und "laufzeit", unterscheiden können. Element "preiskategorie"

Je Variante kann es mehrere Preiskategorien geben, die sich in der Preisklasse unterscheiden. Das "gueltig\_ab"-Datum zeigt das Datum der letzten Zinssänderung an.

#### **Element ..zinssatz"**

Das Element enthält den nominalen und effektiven Zinssatz, sowie eine eindeutige Nummer ("key") für jede Preisklasse.